# **DATABASDESIGN FÖR INGENJÖRER - 1DL124**

#### **Sommar 2005**

#### En introduktionskurs i databassystem

http://user.it.uu.se/~udbl/dbt-sommar05/ alt. http://www.it.uu.se/edu/course/homepage/dbdesign/st05/

> Kjell Orsborn Uppsala Database Laboratory Department of Information Technology, Uppsala University, Uppsala, Sweden

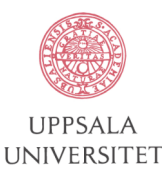

# **Introduction to AMOS II and AMOSQL**

Kjell Orsborn

Department of Information Technology Uppsala University, Uppsala, Sweden

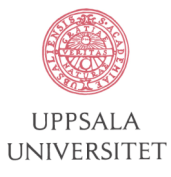

#### **Iris/OpenODB/Odapter/AMOS II Object-Relational DBMS**

#### IRIS

- 1st Object-Relational DBMS: Iris research prototype developed in Database Technology Department of HP Laboratories
- Iris' query language OSQL is a *functional* query language
- OpenODB/Odapter is the HP product based on Iris AMOS II
- AMOS II developed at UDBL but has its roots in Iris
- AMOS II runs on PCs under Windows NT/2000 and Solaris
- AMOS II uses query language *AMOSQL*
- AMOS II system is a fast *main-memory* DBMS
- AMOS II has single user or optional client-server configuration
- The object part of SQL99 is close to AMOSQL
- Mediator facilities: AMOS II is also a *multi-database (mediator)* system for integrationg data from other databases

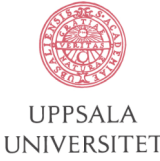

# **AMOS II / Iris Data Model**

• Basic elements in the AMOS II data model

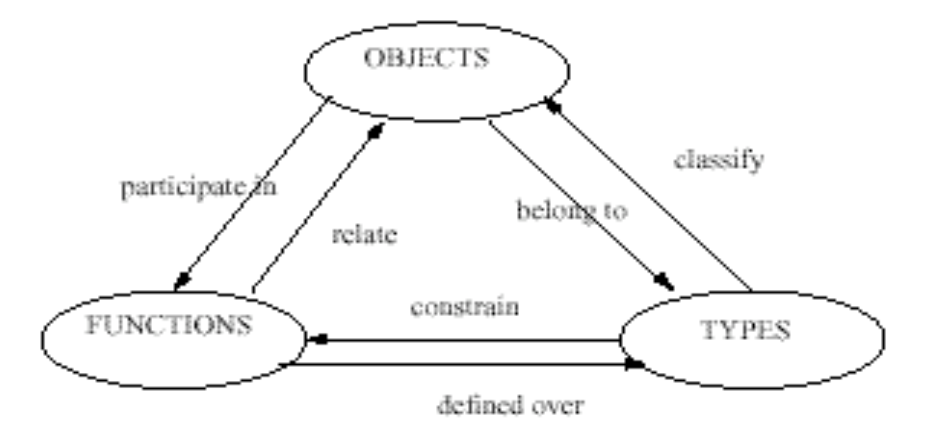

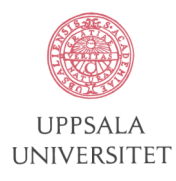

Objects:

- Atomic entities (no attributes)
- Belong to one or more *types* where one type is *the most specific type*
- Regard database as *set of objects*
- Built-in atomic types, *literals*:
	- String, Integer, Real, Boolean
- *Collection* types:
	- Bag, Vector
- *Surrogate* types:
	- objects have unique *object identifiers (OIDs)*
	- explicit creation and deletion
	- DBMS manages OIDs
	- AMOSQL example:
	- create person instances :tore;

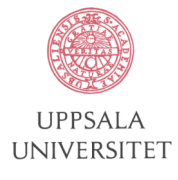

Types:

- *Classification* of objects
	- groups of OIDs belong to different types
- *Multiple inheritance* supported
- Organized in a type/subtype Directed Acyclic Graph
	- defines that OIDs of one type is a subset of OIDs of other types
- Types and functions are objects too
	- of types "type" and "function"
- Part of the AMOS II type hierarchy:

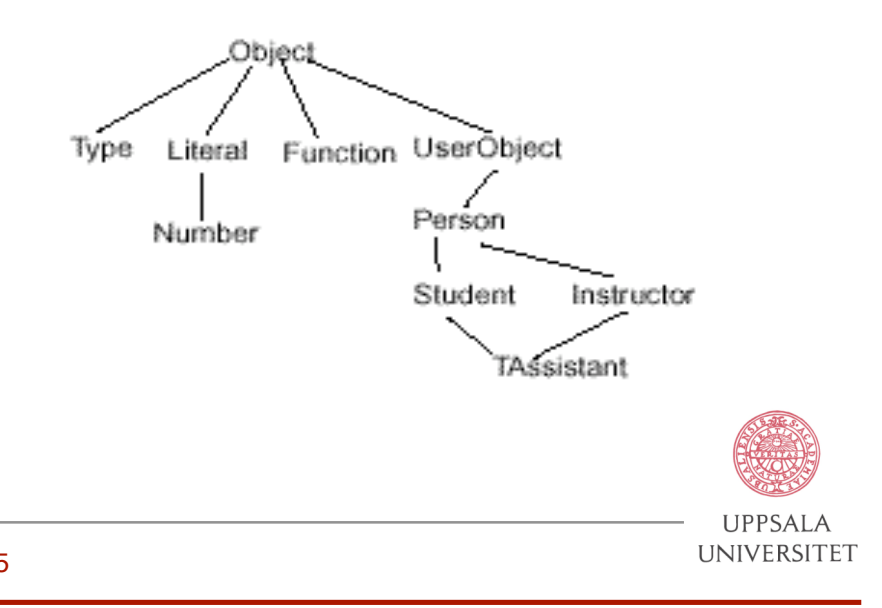

Types continued…:

- Every object is an instance of *at least one type*
- A *type set* is associated with each OID
- Each OID has one *most specific type*
- Each surrogate type has an *extent* which is the set of objects having that type in its type set.
- System understands *subtype/supertype* relationships
- Objects of *user-defined types* are instances of type Type and subtypes of UserObject
- User defined objects always contains class UserObject in its type set
- Object types may change dynamically (*roles*)

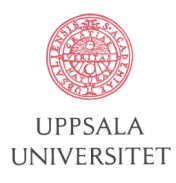

Functions:

- Define *semantics* of objects:
	- properties of objects
	- relationships among objects
	- views on objects
	- stored procedures for objects
- Functions are instances of type Function
- More than one argument allowed
- Bag valued results allowed, e.g. Parents
- Multiple valued results allowed
- Sets of multiple tuple valued results most general

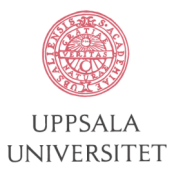

- A function has two parts:
- 1) *signature*:
	- name and types or arguments and results
	- examples:

```
name(person p) -> charstring n
name(department d) -> charstring n
dept(employee e) -> department d
plus(number x, number y) ->number r
children(person m, person f) -> bag of person c
marriages(person p) \rightarrow bag of <Person s, Integer year>
```
- 2) *implementation*:
	- specifies how to compute outputs from valid inputs
	- non-procedural specifications, except for stored procedures
- A function also contains an *extent*, i.e. a set of mappings from argument(s) to result(s)

```
– for example:
   name(:tore) = 'Tore'
   name(id1) = 'Toys'dept(\text{:}tore) = :d1plus(1,2) = 3 or (1+2 = 3) Indefinite extent!
   children(:tore,:ulla) = {:karl,:oskar}
   marriages(:tore) = {<:eva, 1971>,<:ulla,1981>}
```
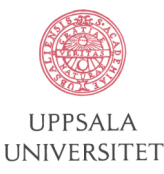

AMOSQL has four kinds of functions:

- 1) *stored functions* (c.f. relational tables, object attributes)
	- values stored explicitly in database
- 2) *derived functions* (c.f. relational views, object methods)
	- defined in terms of queries and other functions using AMOSQL
	- compiled and optimized by Amos when defined for later use
- 3) *database procedures* (c.f. stored procedures, object methods)
	- for procedural computations over the database
- 4) *foreign functions* (c.f. object methods)
	- escape to programming language (Java, C, or Lisp) e.g. for foreign database access
- Functions can also be overloaded:
	- *overloaded functions* have several different definition depending on the types of their arguments and results.

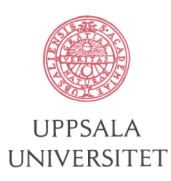

#### **AMOSQL language - schema definition and manipulation**

- Creating types:
	- create type Person;
	- create type Student under Person;
	- create type Instructor under Person;
	- create type TAssistant under Student, Instructor;

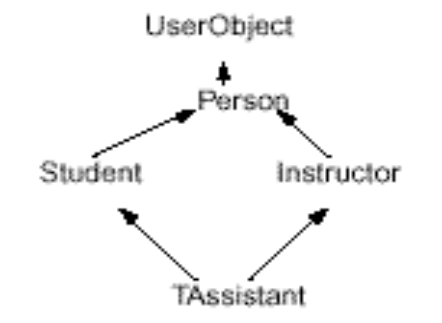

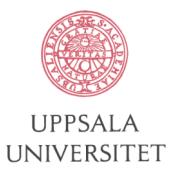

- Delete a type:
	- delete type Person;
	- referential integrity maintained
	- types Person, Student, Instructor and TAssistent also deleted
- Create functions:
	- create function name (Person p) -> Charstring nm as stored;
	- create function name (Course) -> Charstring as stored;
	- create function teaches(Instructor) -> bag of Course as stored;
	- create function enrolled(Student) -> bag of Course as stored;
	- create function instructors(Course c) -> Instructor i as select i where teaches(i) =  $c$ ;
	- $\overline{\phantom{a}}$  The instructors function is the inverse of teaches

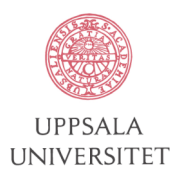

- Delete functions:
	- delete function teaches;
	- referential integrity maintained.
		- e.g. function instructors also deleted
- Defining type and attributes:
	- create type Person properties (name Charstring, birthyear Integer, hobby Charstring);
	- name, birthyear, hobby are defined together with type Person
- Above equivalent to:
	- create type Person; create function name(Person) -> Charstring as stored; create function birthyear(Person) -> Integer as stored; create function hobby(Person) -> Charstring as stored;

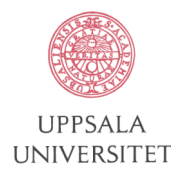

- Example of inherited properties:
	- create type Person properties (name Charstring key, age Integer, spouse Person);
	- create type Employee under Person properties (dept Department);
	- Employee will have functions (attributes) name, age, spouse, dept
- Can easily extend with new functions:
	- create function phone(Person) -> Charstring as stored;

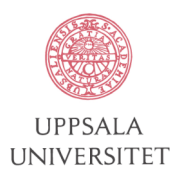

- Modeling relationships with cardinality constraints
	- create function enrolled(Student e nonkey) -> Course c nonkey as stored;
	- create function teaches(Instructor i key) -> Course c nonkey as stored;

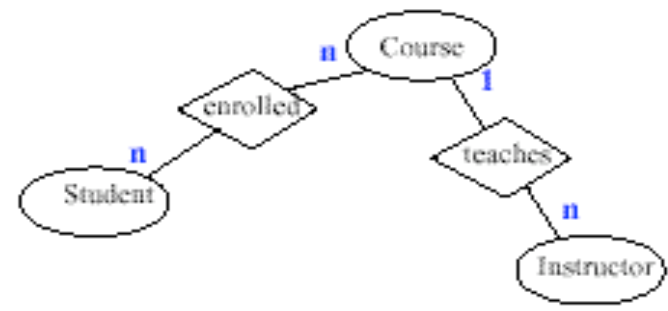

- Modeling *properties of relationships* by multi-argument *stored* functions:
	- create function score(Student,Course) -> Integer s as stored;
- Modeling *properties of relationships* by multi-argument *derived* functions:
	- create function instructors(Student s, Course c) -> Teacher t as select t where teaches(t) = c and enrolled(s) = c;

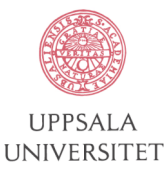

### **AMOSQL language - data definition and manipulation**

- *Instance creation*:
	- create Person(name, birthyear) instances :risch ('T.J.M. Risch', 1949), :ketabchi ('M.A. Ketabchi', 1950);
	- equivalent formulation: create Person instances :ketabchi, :risch;

set name(:risch) = 'T.J.M. Risch'; set birthyear(:risch) = 1949; set name(:ketabchi)= 'M.A. Ketabchi'; set birthyear(:ketabchi)=1950;

- *Instance deletion*:
	- delete :risch; delete :ketabchi;

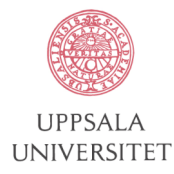

#### **AMOSQL language - data manipulation**

- *Calling* functions:
	- name(:risch); 'T.J.M. Risch'
	- equivalent formulation: select name(:risch); 'T.J.M. Risch'
- Adding elements to bag-valued functions:

```
– add hobbies(:risch) = 'Painting';
  add hobbies(:risch) = 'Fishing';
  add hobbies(:risch) = 'Sailing';
  hobbies(:risch);
   'Painting'
   'Fishing'
   'Sailing'
```
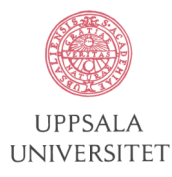

### **AMOSQL language - data definition and manipulation**

- *Removing* elements from set-valued functions:
	- remove hobbies(:risch) = 'Fishing'; hobbies(:risch); 'Painting' 'Sailing'
- *Adding type* to object:
	- add type Teacher to :risch; set teaches(:risch)= :math;
- *Removing type* from object:
	- remove type Teacher from :risch; teaches(:risch); Error: Function teaches not defined for object
	- This will also implicitly do remove teaches(:risch) = :math; Good for database evolution.

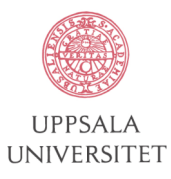

# **AMOSQL queries**

- AMOSQL power: relationally complete and more
- General format:
	- select <expressions>
		- from <variable declarations> where <predicate>;
- Example:
	- select name(p), birthyear(p) from Person p;
- Function composition simplifies queries that traverse function graph (Daplex semantics):
	- name(parents(friends(:risch)));
- More SOLish:
	- select n from Charstring n, Person par, Person fr where  $n = name(par)$  and par = parents(fr) and fr = friends(:risch);
- Works also for bag-valued arithmetic functions:

```
– sqrt(sqrt(16.0));
  2.0
  -2.0
```
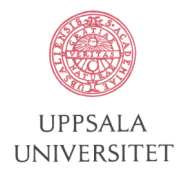

### **AMOSQL examples**

• Examples of functions and *ad hoc queries*

```
create function income(Person) -> Integer as stored;
create function taxes(Person) -> Integer as stored;
create function parents(Person) -> bag of Person as stored;
create function netincome(Person p) -> Integer as
          select income(p)-taxes(p);
create function sparents(Person c) -> Student as
          select parents(c); /* Parent if parent is student;
          bag of implicit for derived functions */
create function grandsparentsnetincomes(Person c) -> Integer as
          select netincome(sparents(parents(c)));
select name(c)
from Person c
where grandsparentsnetincomes(c) > 100000 and income(c) <10000;
```
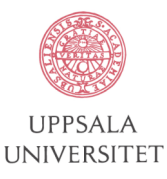

# **AMOSQL aggregation functions**

- An aggregation function is a function that coerces some value to a single unit, a *bag*, before it is called.
- "bagged" arguments are not "distributed" as for other AMOSQL functions (no Daplex semantics for aggregation functions)
	- count(parents(friends(:risch))); 5
- Signature:
	- create function count(bag of Object) -> Integer as foreign ...;
- Nested queries, local bags:
	- sum(select income(p) from Person p);

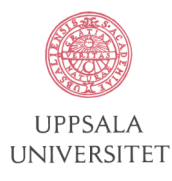

# **AMOSQL quantification**

- Quantifiers
- Existential and universal quantification over subqueries supported through two aggregation operators:
	- create function notany(bag of object) -> boolean;
	- create function some(bag of object) -> boolean;

some tests if there exists some element in the bag

notany tests if there does not exist some element in the bag

• Example:

```
– create function maxincome(Dept d) -> Integer as
  select income(p)
  from Employee p
  where depth(p) = d and
    notany(select true from Employee q where income(q) > income(p));
```
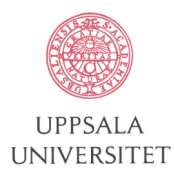

### **AMOSQL advanced updates**

- Set-oriented updates
- Setting multiple function instances:
	- $-$  set salary(e) = s from Employee e, Integer s where  $s=$ salary(manager(e));
- Removing values from set-valued functions:
	- remove friends(:risch) = f from Person f where  $age(f) > age$ (:risch);
	- remove friends(:risch) = p from Person p where count(friends(p))>5;

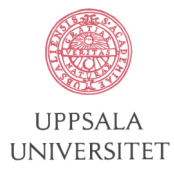

### **AMOSQL stored procedures**

- Database Procedures
- For example to encapsulate database updates:
	- create function creperson(charstring nm, integer inc) -> person p as begin create person instances p;

```
set name(p) = nm;set income(p) = inc;
```

```
result p
```
- end;
- Optimized iterative update:

```
– create function RemoveOldFriends(Person p) -> boolean as
  begin
```

```
remove friends(p) = sfrom Person s
where age(s) > age(p);
end;
```
RemoveOldFriends(:risch);

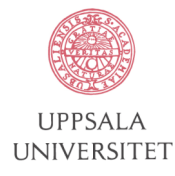

# **AMOSQL sequences**

Vectors (ordered sequences of objects)

- The datatype vector stores ordered sequences of objects of any type
- Vector declarations can be parameterized by declaring the type Vector of <type> as for example:
	- create type Segment properties (start Vector of Real, stop Vector of Real);
	- create type Polygon properties (segments Vector of Segment);
- Vector values have system provided constructors:
	- create Segment instances :s1, :S2; set start(:s1)=Vector of Real(1.1, 2.3); set stop(:s1)=Vector of Real(2.3, 4.6); set start(:s2)=Vector of Real(2.8, 5.3);
	- create Polygon instances :p1; set segments(:p1)=Vector of Segment(:s1, :s2);

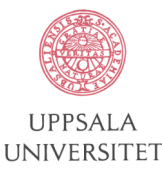

# **AMOSQL sequences**

• Extended ER notation:

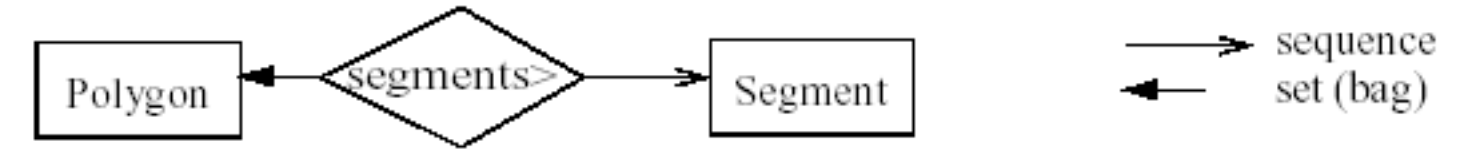

- Vector types can be used as any other type
- E.g. functions on sequences can be defined:
	- create function square(Number r)->Number as select  $r * r$ ;
	- create function positive(Number r)->Number as select r where  $r>=0;$
	- create function length(Segment l) -> real as select positive(sqrt(square(start(l)[0] - stop(l)[0]) +  $square(start(1)[1] - stop(1)[1]))$ ;
	- create function length(Polygon p) -> real as select sum(select length(segments(p)[i]) from Integer i);
- Vector queries:
	- length(:s1);
	- length(:p1);
	- select s from Segment s where length(s) > 1.34;

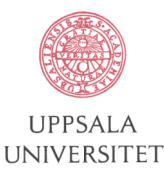

#### **AMOSQL schema queries**

- System data can be queried as any other database data as for example:
- Find the names of the supertypes of EMPLOYEE:
	- name(supertypes(typenamed("EMPLOYEE"))); "PERSON"
- Find the resolvents of an overloaded function:
	- name(resolvents(functionnamed("AGE"))); "DEPARTMENT.AGE->INTEGER" "PERSON.AGE->INTEGER"
- Find the types of the first argument of each resolvent of a function:
	- name(resolventtype(functionnamed("AGE"))); "DEPARTMENT" "PERSON"
- Find all functions whose single argument have type PERSON
	- attributes(typenamed('PERSON")); "NAME"
		- $\mu$ AGE"

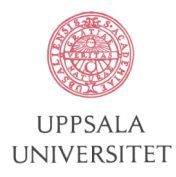

# **How to run AMOS II**

- Install system on your PC by downloading it from
	- http://www.csd.uu.se/~udbl/amos/
- Run AMOS II with:
	- $-$  amos<sub>2</sub>
- User's guide in:
	- http://www.csd.uu.se/~udbl/amos/doc/amos\_users\_guide.html
- Simple AMOS II tutorial in
	- http://www.csd.uu.se/~udbl/amos/doc/tut.pdf

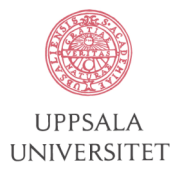

# **(AM)OSQL in Iris/OpenODB/AMOS II**

- Summary:
- (AM)OSQL provides flexible OR DBMS capabilities
- Not hard wired object model, but dynamically extensible model
- Extended subset of object part of SQL99
- Very good support for ad hoc queries
- Good schema modification operations
- Object views
- The key is the functional model of  $(AM)OSQL$

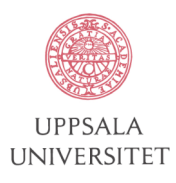